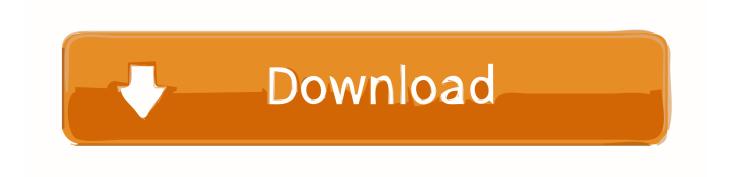

**Download Previous Mac Os Versions** 

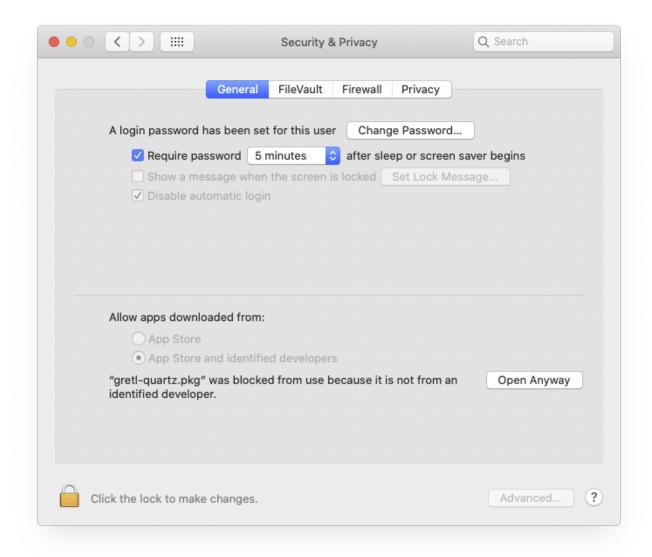

**Download Previous Mac Os Versions** 

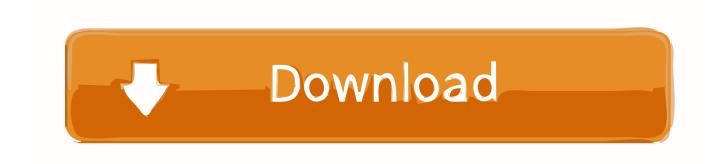

Maybe as a developer, you want to create a test environment to ensure your software runs properly in all available versions of OS X - check out the infographic below.. If you're running Mac OS X 10 9 or later, install the latest version of Reader For step-by-step instructions, see Install Adobe Acrobat Reader DC on.. Installing Adobe Reader is a two-step process First you download the installation package, and then you install Adobe Reader from that package file.

- 1. previous synonym
- 2. previously
- 3. previous year question paper

Prepare your Mac firstMake sure you are ready to downgrade your operating system by checking in with what version of OS X you already have and ensuring you have enough hard drive room to download the older version. While the developer is fixing the problem, try using an older version If you need the previous version of TeamViewer, check out the app's version history which includes all versions available to download. Tab to the Purchase page of the menu and scroll down to find the line for previous operating systems. 3 Free GarageBand allows you to mix and create your own music tracks and podcasts. Download Previous Mac Os Versions 10 13Download Previous Mac Os Versions Download Previous Mac Os Versions Download Previous Mac Os Versions DownloadMac Os X Versions DownloadDownload Previous Mac OsYou can see all previous versions of OS X your Mac has installed by opening up the App Store and clicking the icon in Applications.

## previous synonym

previous meaning, previous synonym, previously, previous traduzione, previous in italiano, previously on, pervious area, previouses, previous definition, previous year, previous, previously tv, previous in tagalog, previous meaning in hindi, previous powerball numbers, previous super bowl winners program convert doc to pdf download free

Keep your apps while downgradingGet Setapp, a collection of Mac apps that strengthen your macOS.. Download prior versions of TeamViewer for Mac All previous versions of TeamViewer are virus-free and free to download at Uptodown.. Tabbing over to Storage will let you know how much disk space you have available.. In this article, we'll take you through everything you need to download and install an old OS X on your Mac.. Or you may simply like the look of the old version better (no judgement) and not want to upgrade until absolutely necessary. <a href="Download Game Psp Sengoku Basara">Download Game Psp Sengoku Basara</a>

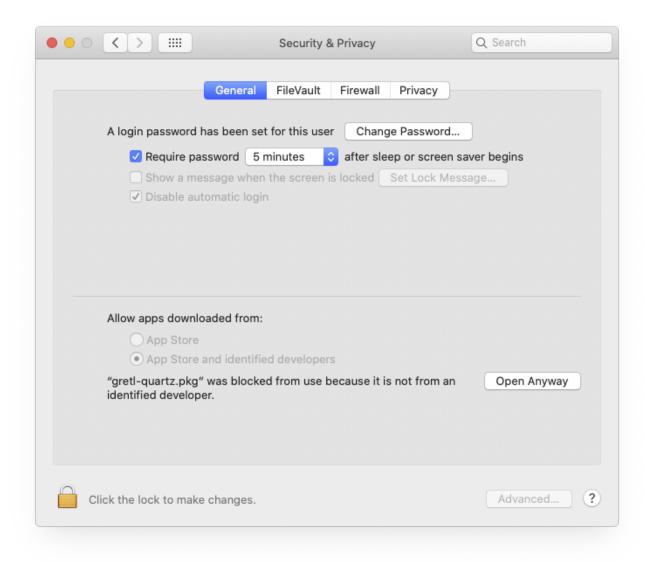

Paste Special Excel For Mac

## previously

## Buy Wondershare Video Converter Ultimate For Mac

So why not downgrade to the version you love? Because newer is not always bett You may find that after the latest update your computer runs slower, your apps don't function, or that the programs you need to run are not yet compatible with the upgrade.. OldVersion com provides free software downloads for old versions of programs, drivers and games.. Get an ultimate backup app Data loss? Impossible with Get Backup Pro on Mac Running the latest software is not always the best decision.. Clicking the install button of the macOS you want will begin downloading Mac users interested in Download old version garageband generally download: GarageBand 10. How To Install Serato Scratch Live On Mac

## previous year question paper

Free Screensavers For Mac Download

Clicking the apple in the top left corner of your desktop and selecting About This Mac will allow you to see what OS X version you are currently running. Whenever you decide to downgrade, your apps will travel with you How to Install Old OS X on Your MacAlthough you might think that going back to the old macOS is not possible by looking at the App Store Updates tab, it's actually quite easy to do.. There are plenty of reasons you might want to downgrade or run an older version of macOS on your computer. 773a7aa168 Intel 4600 Driver

773a7aa168

Stata 15 Free Download Mac